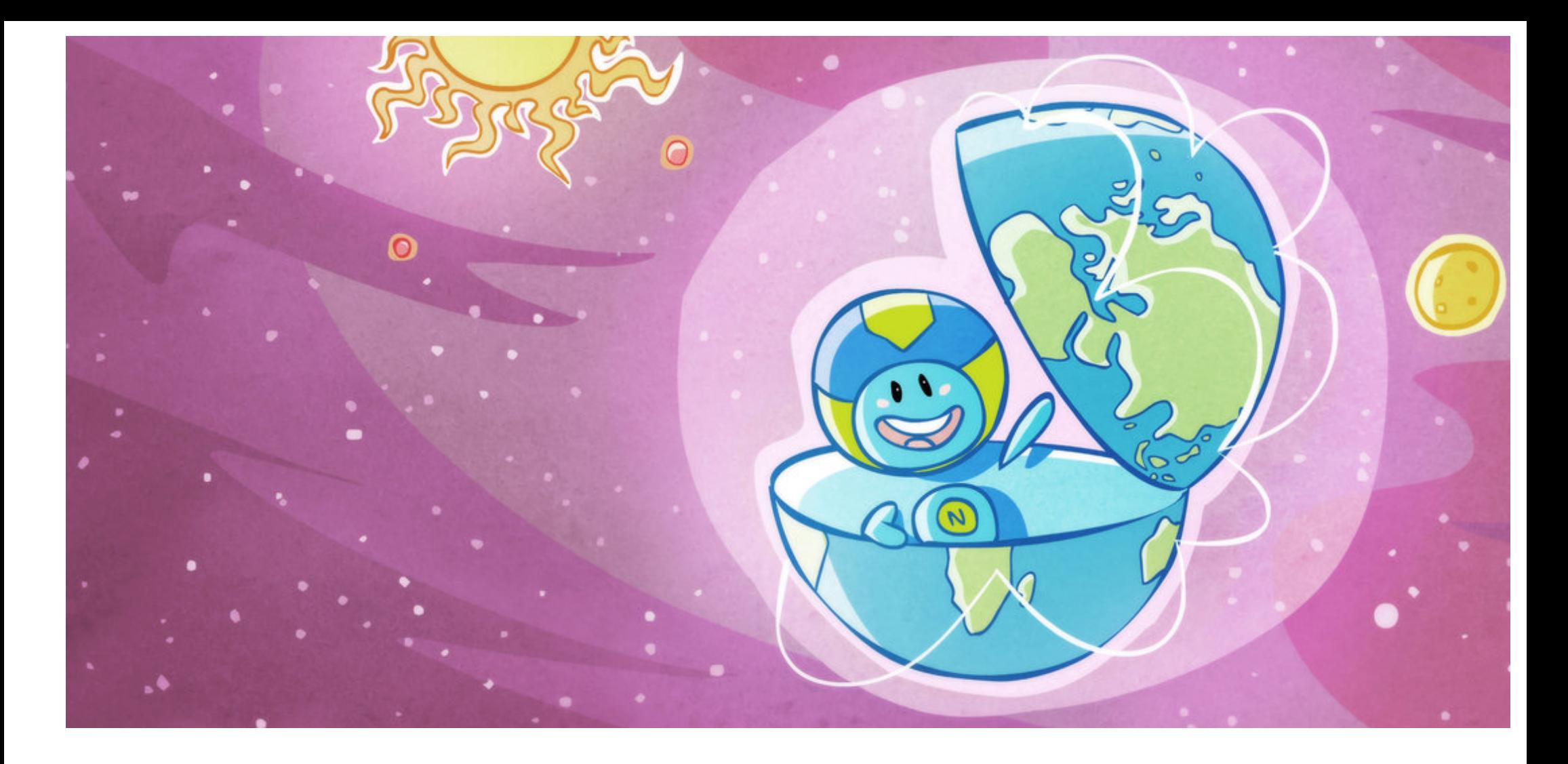

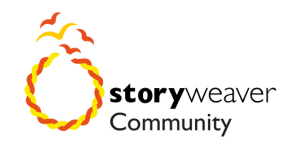

Level 3

# **Découvrons le World Wide Web**

**Author:** Roopa Pai **Illustrator:** Delwyn Remedios **Translator:** goofy

— Vous avez déjà entendu parler du World Wide Web ? Non ? Ce n'est pas grave.

Mais vous avez déjà entendu parler d'Internet, n'est-ce pas ? C'est super !

— Mais savez-vous ce qu'est vraiment Internet ?

Vous vous dites : « je ne sais pas exactement, mais je crois que c'est un truc avec les ordinateurs…» Eh bien vous n'avez pas tort, mais il faut aller un peu plus loin !

Pour en savoir plus, à quel spécialiste allons-nous pouvoir demander ?? Hmmm. Figurez-vous que je sais exactement à qui nous allons pouvoir poser des questions. On la trouve en général devant un ordinateur, alors allons la retrouver.

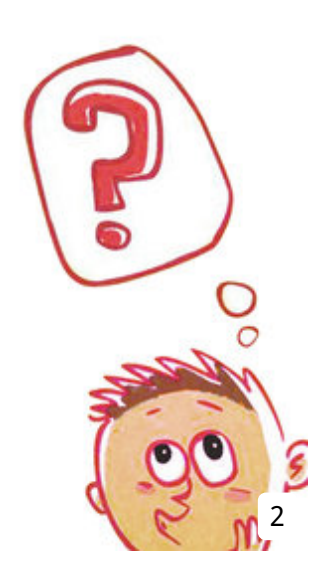

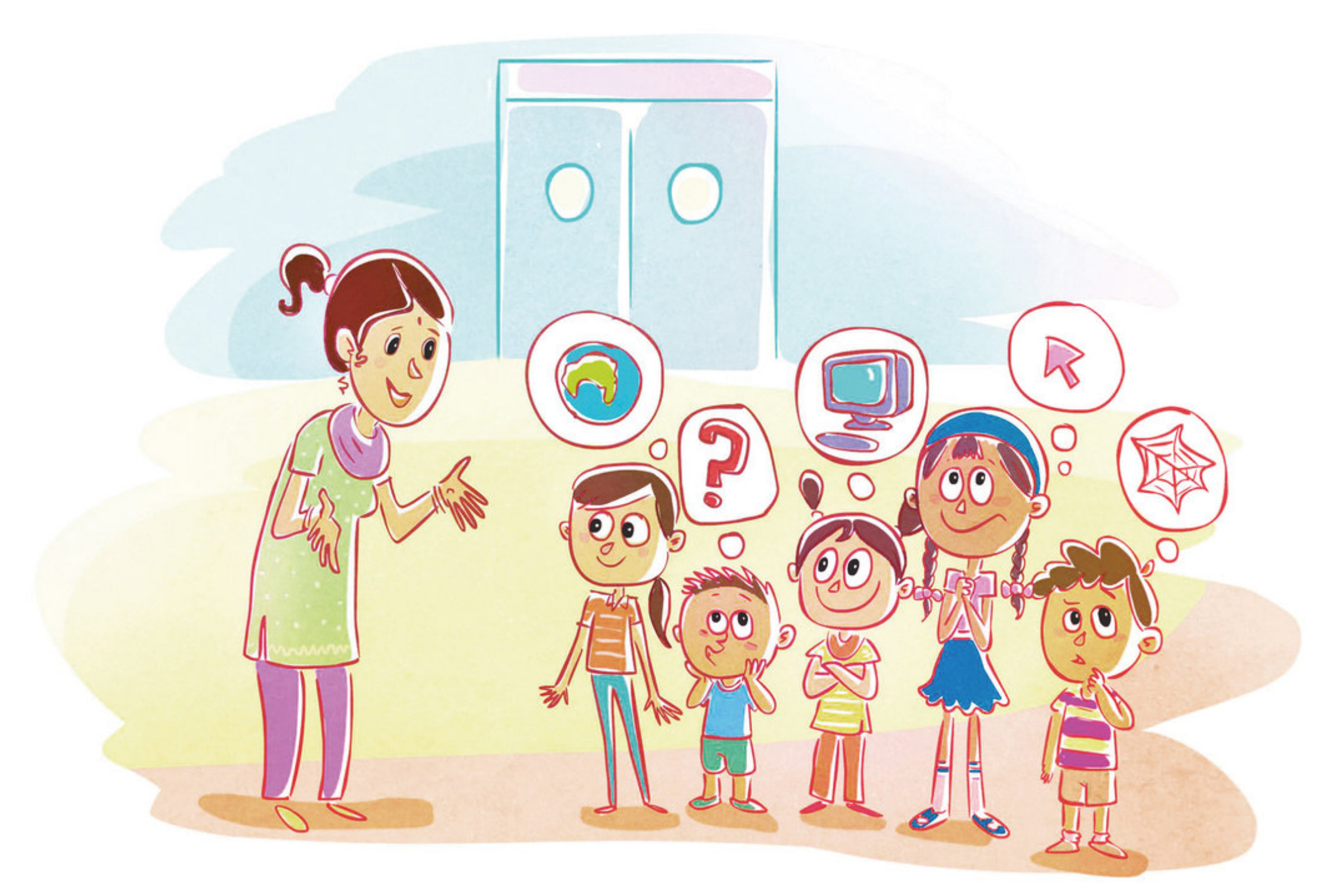

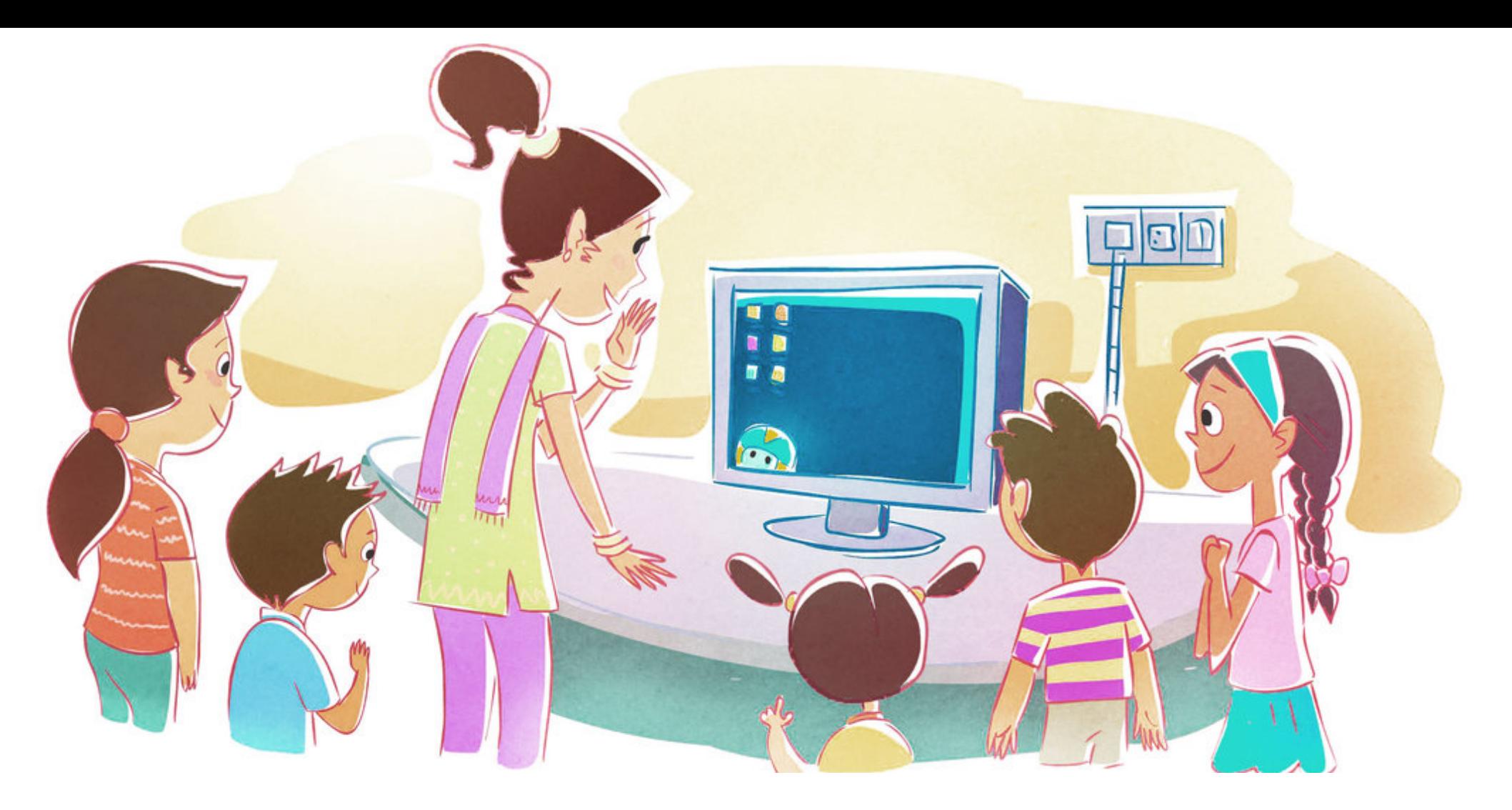

- Bonjour Nettie ! Aujourd'hui un groupe d'enfants vient vous voir.
- Ah, vous voilà ! Allez les enfants, dites bonjour !

Nettie est une boule mignonne et sympathique, mais surtout, elle a des tas d'informations dans sa grosse tête ronde !

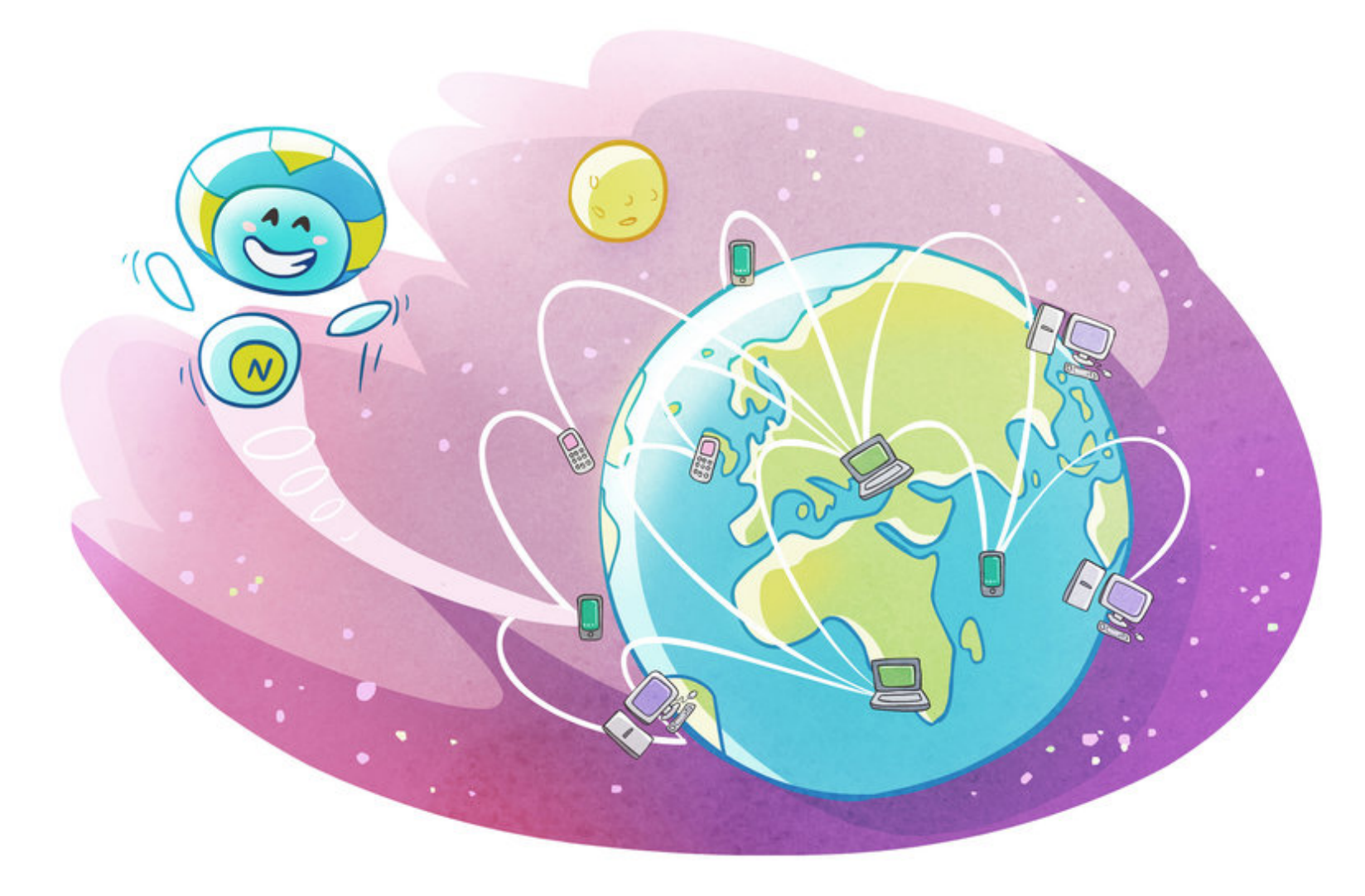

**Dis Nettie, voici une question que tout le monde se pose :**

### **Qu'est-ce que c'est Internet, au juste ?**

— Eh bien, en voilà une grande question ! Voyons comment je peux expliquer ça simplement. Internet (contraction de « INTERconnected NETworks » autrement dit, réseaux interconnectés) est une grande, non, une immense collection d'ordinateurs du monde entier qui sont reliés entre eux.

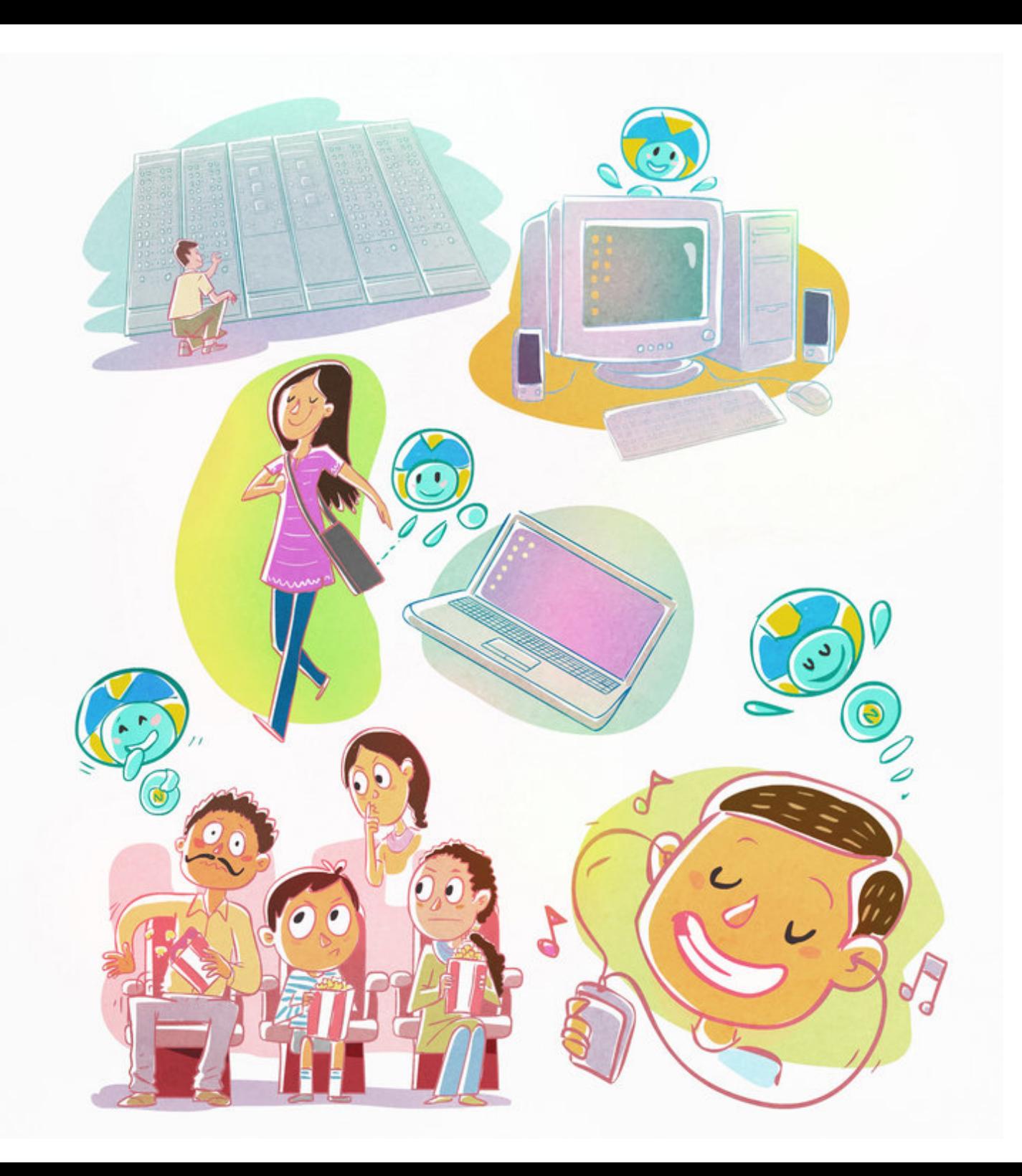

Les **ordinateurs** peuvent être des supercalculateurs (on les trouve dans les laboratoires de recherche), des ordinateurs de bureau (comme ceux que tu vois dans les banques ou les salles informatiques), des portables (les gens les emmènent avec eux dans une sacoche), des smartphones (ceux qui te dérangent par leur sonnerie pendant que tu regardes un film) et même les petits lecteurs de musique avec les minuscules écouteurs qui semblent avoir poussé dans les oreilles des gens !

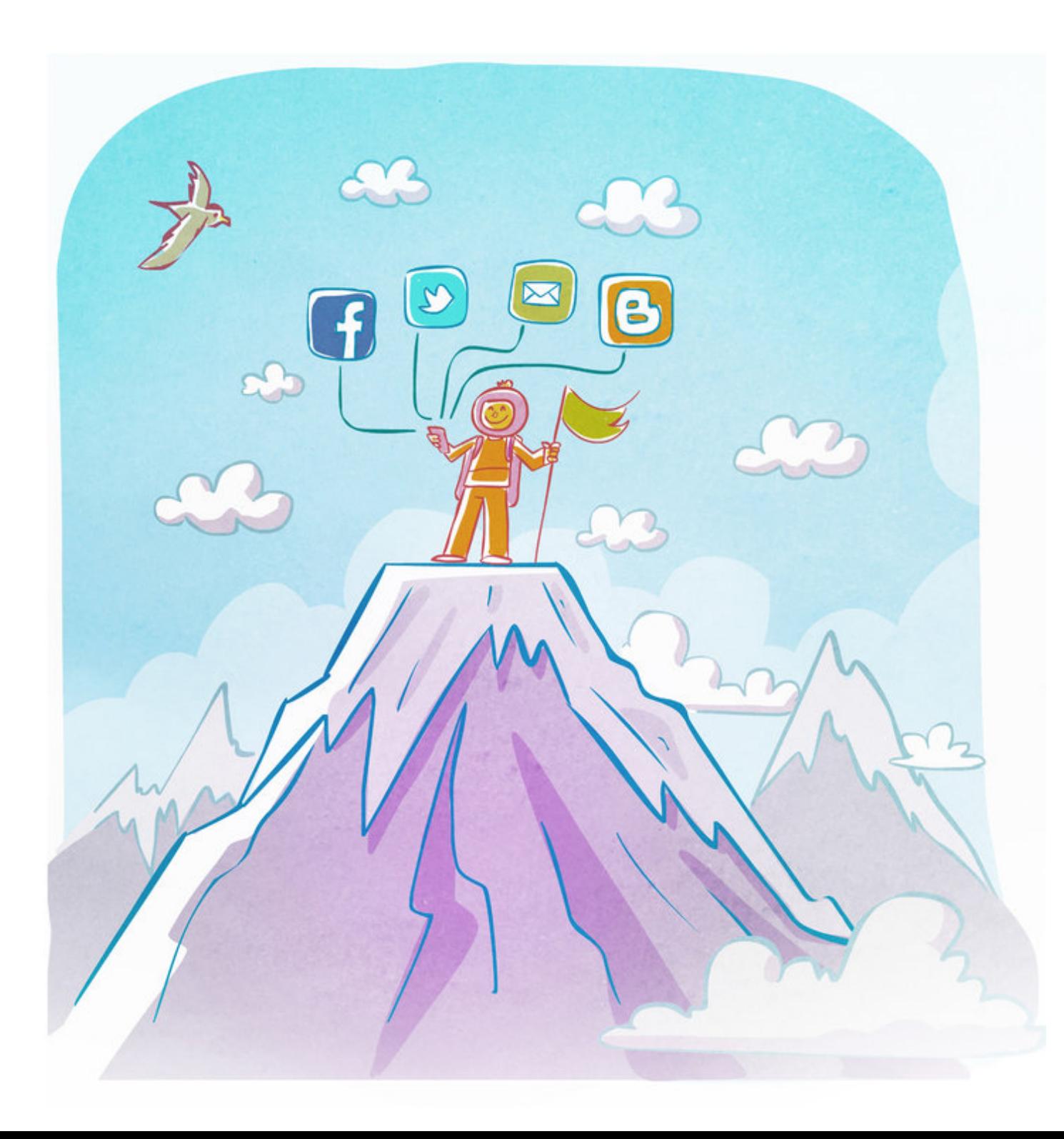

Tous ces ordinateurs sont connectés les uns aux autres, soit par des fils et des câbles qui circulent dans le sol ou même sous les océans, soit par des liaisons sans fil (pour les portables, smartphones, tablettes etc.)

Vous voyez, vous n'avez pas besoin d'être assis à un seul endroit et d'avoir votre ordinateur branché sur une prise pour être sur Internet… Vous pouvez même être connecté⋅e⋅s au monde pendant que vous êtes en déplacement !

— Ah bon, alors, c'est ça Internet ? Nous pensions que c'était un truc pour discuter entre amis, télécharger des chansons, réserver des entrées de cinéma, chercher des informations pour nos exposés à l'école et trouver le n° de téléphone d'un hôpital !

— mhhh… Ce n'est pas vraiment Internet. Tout ce que vous citez fait partie d'un ensemble un peu magique que l'on appelle… vous savez comment ? … le World Wide Web ! C'est une « toile d'araignée à l'échelle du monde entier » : une vaste, une immense accumulation de pages… plus de 40 milliards de pages publiques en ce moment !

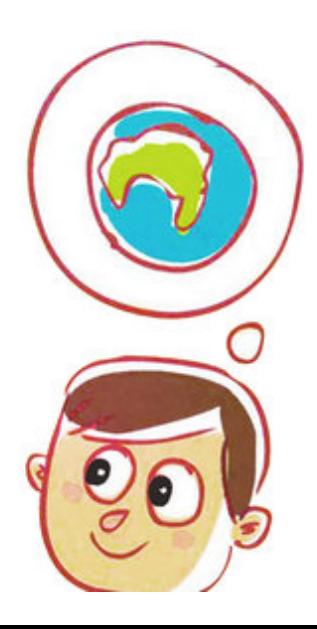

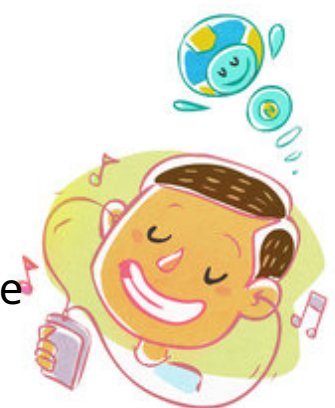

Sur une page on peut trouver des informations sous forme de texte, de chiffres, avec des photos, des musiques, des vidéos et bien d'autres choses.

Cette collection de pages est disponible sur Internet, avec ses millions d'ordinateurs et de smartphones et autres appareils mobiles.

Internet est un réseau de réseaux constitué d'ordinateurs, portables, tablettes, smartphones.

Le World Wide Web, qu'on appelle plus simplement le Web, c'est une collection de pages liées entre elles et qui sont disponibles sur Internet.

Donc le Web n'est PAS Internet en fait, mais une PARTIE d'Internet, la partie la plus sympa. Si on compare Internet à un restaurant, alors le Web est le plat le plus populaire du menu.

Et la cuiller qui vous sert à déguster le plat c'est le « navigateur web ».

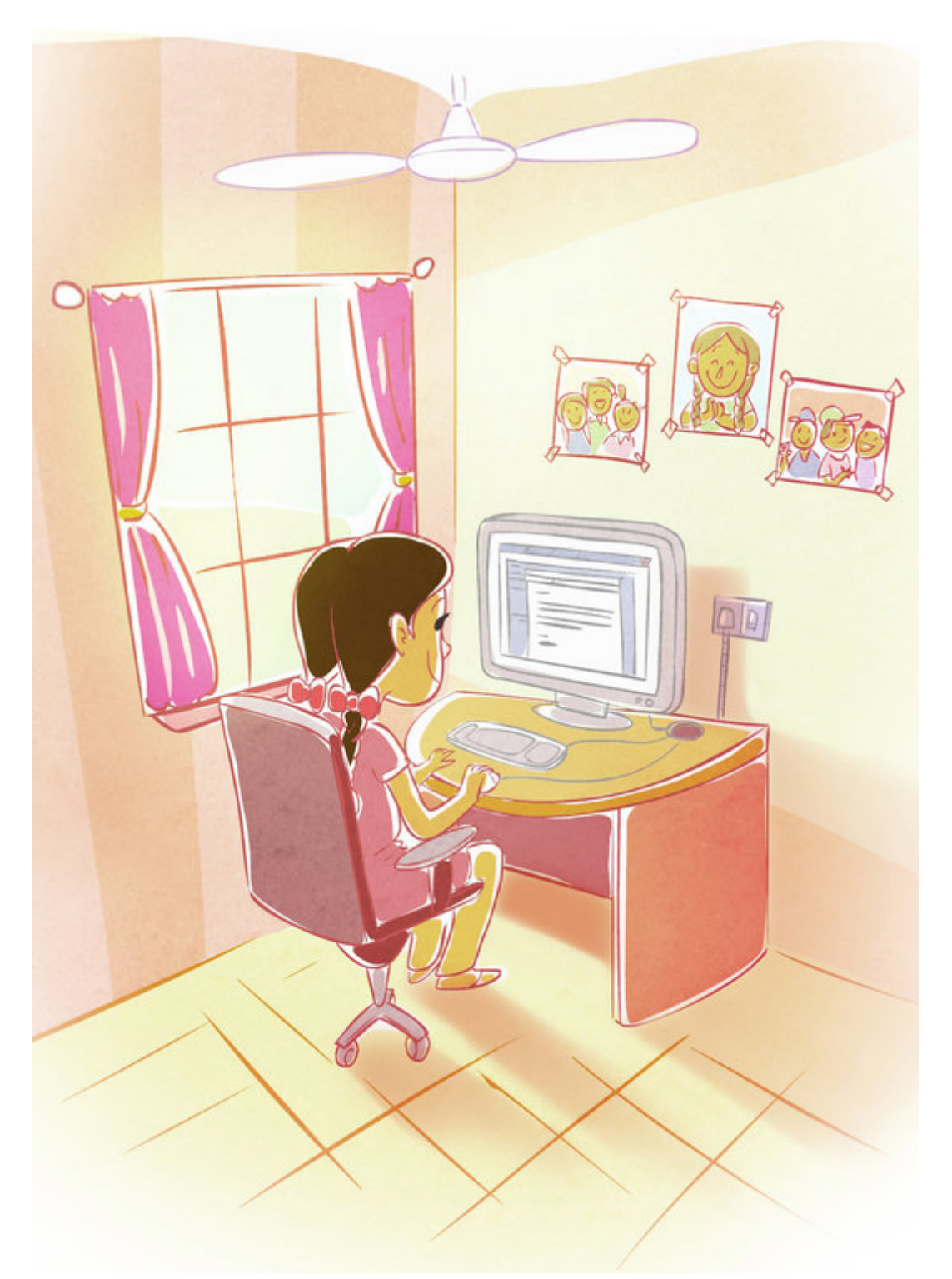

— CoOOol, Nettie, tu nous donnes envie de découvrir tout cela ! Mais explique-nous aussi pourquoi le Web est tellement populaire.

— Bien sûr ! Le Web est une ressource très précieuse parce qu'il comprend…

La **communication** (rédiger un mail, parler en vidéo, etc.) qui permet à chacun d'envoyer des messages partout dans le monde et d'en recevoir dans la minute qui suit !

Un message mettrait peut-être une bonne semaine avant d'atteindre les États-Unis par exemple si on le mettait sous enveloppe pour qu'il soit acheminé par la poste. Cela aurait coûté plus cher, alors que le coût d'un message électronique est très faible.

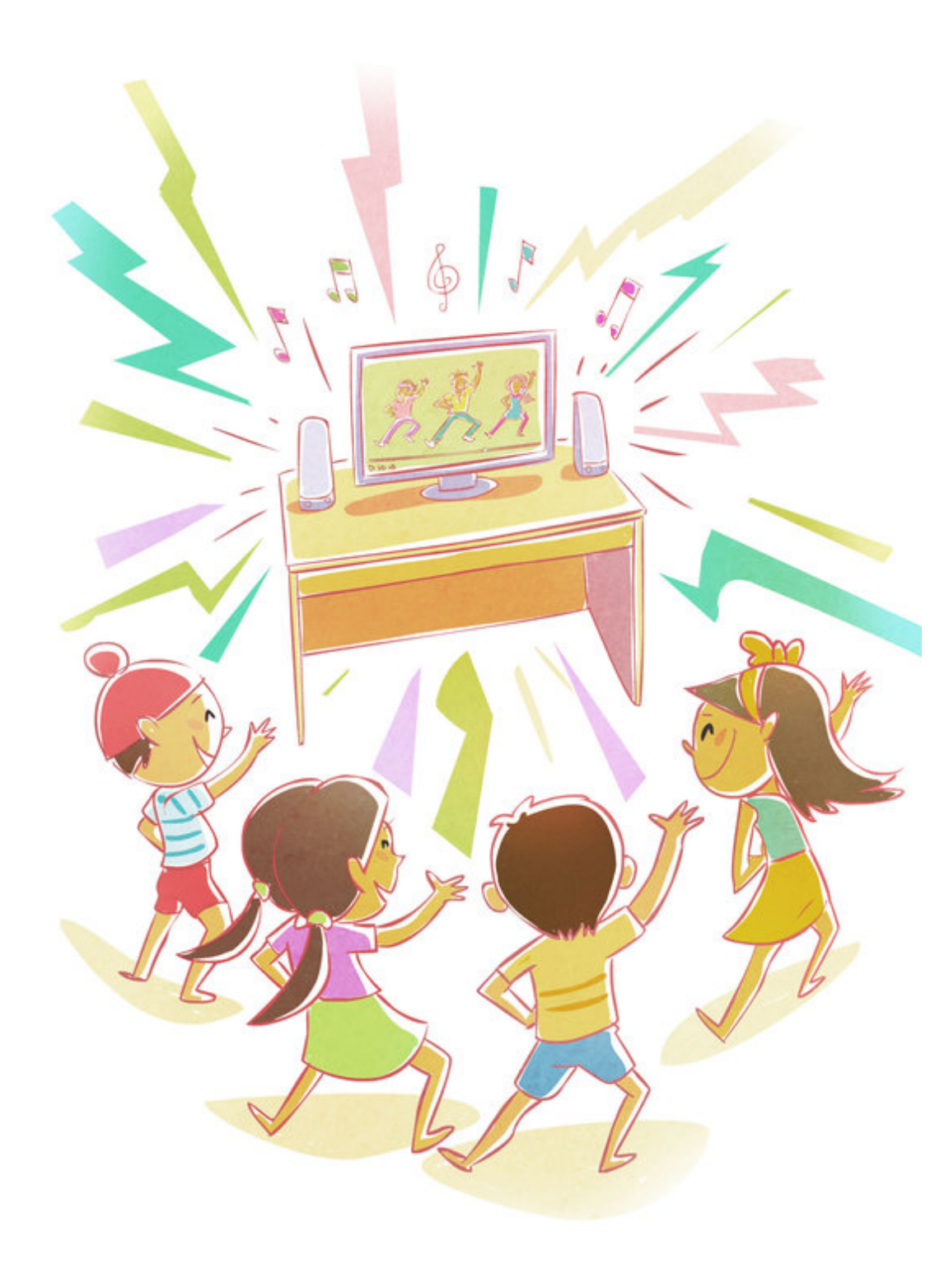

**La recherche**, qui vous permet de trouver des informations utiles (ou inutiles !) sur des millions de sujets différents.

Vous pouvez découvrir où se trouvent les sources du Nil ou voir à quoi ressemble la statue de la Liberté. Vous pouvez écouter le dernier album de votre chanteur préféré, revoir un épisode d'une série que vous avez raté, suivre la demi-finale de la Coupe du monde de football et savoir s'il reste des places dans le TGV qui part vers Marseille demain matin.

Si quelqu'un dont l'ordinateur est connecté à Internet, où que ce soit dans le monde, a décidé de partager ces informations en les mettant sur le Web, alors vous pouvez en profiter immédiatement !

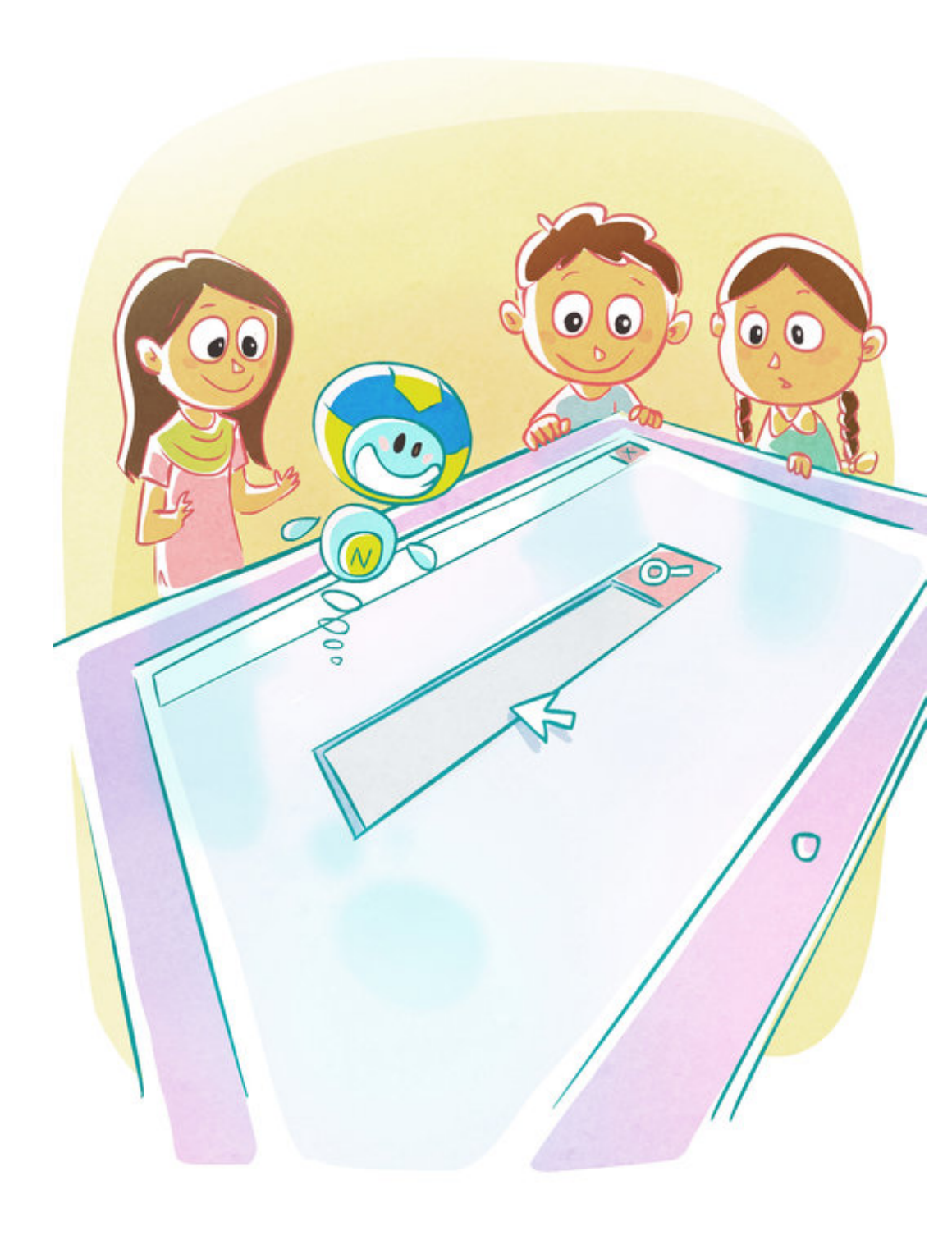

— Mais dis-nous, Nettie, comment faire pour trouver la page que l'on veut parmi tous ces milliards de pages ?

— Facile ! Chaque page a une adresse unique qui permet à votre navigateur web de la retrouver, tout à fait comme le postier peut retrouver votre maison avec votre adresse postale.

Donc si vous connaissez l'adresse exacte de la page, vous pouvez y aller immédiatement.

Mais si vous ne connaissez pas l'adresse de la page ? Pas de problème ! Vous pouvez utiliser un merveilleux service appelé « **moteur de recherche** », qui se trouve également sur le Web, pour vous aider.

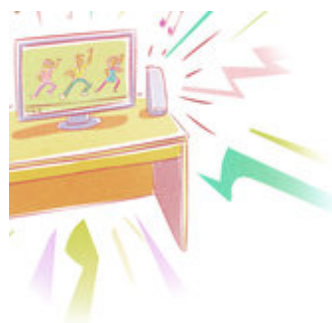

**Partager** - Vous pouvez partager TOUT ce que vous voulez avec le monde entier : une chanson que vous aimez, la photo de votre chaton, une bonne astuce pour résoudre un problème de maths, votre suggestion pour maintenir la rue propre, etc. Personne n'est propriétaire du Web ni d'Internet, et aucun gouvernement ne peut prétendre l'avoir sous son autorité\*. Rendez-vous compte : jusqu'à présent, vous aviez des livres, des films, la télévision et les journaux pour vous informer, qui s'adressaient à vous, mais VOUS ne pouviez pas leur répondre. Avec le Web, tout cela a changé : vous pouvez écouter, mais vous avez aussi votre mot à dire. C'est cela qui rend le Web si extraordinaire : c'est un système libre, ouvert et démocratique, qui permet à tous ceux qui sont connectés sur Internet de pouvoir s'exprimer.

*\* Pourtant les gouvernements « contrôlent » Internet dans leur pays. Les gouvernements peuvent même* « débrancher » Internet pour que les citoyens ne puissent pas y accéder, il existe des pays où cela s'est *produit pour une durée plus ou moins longue.*

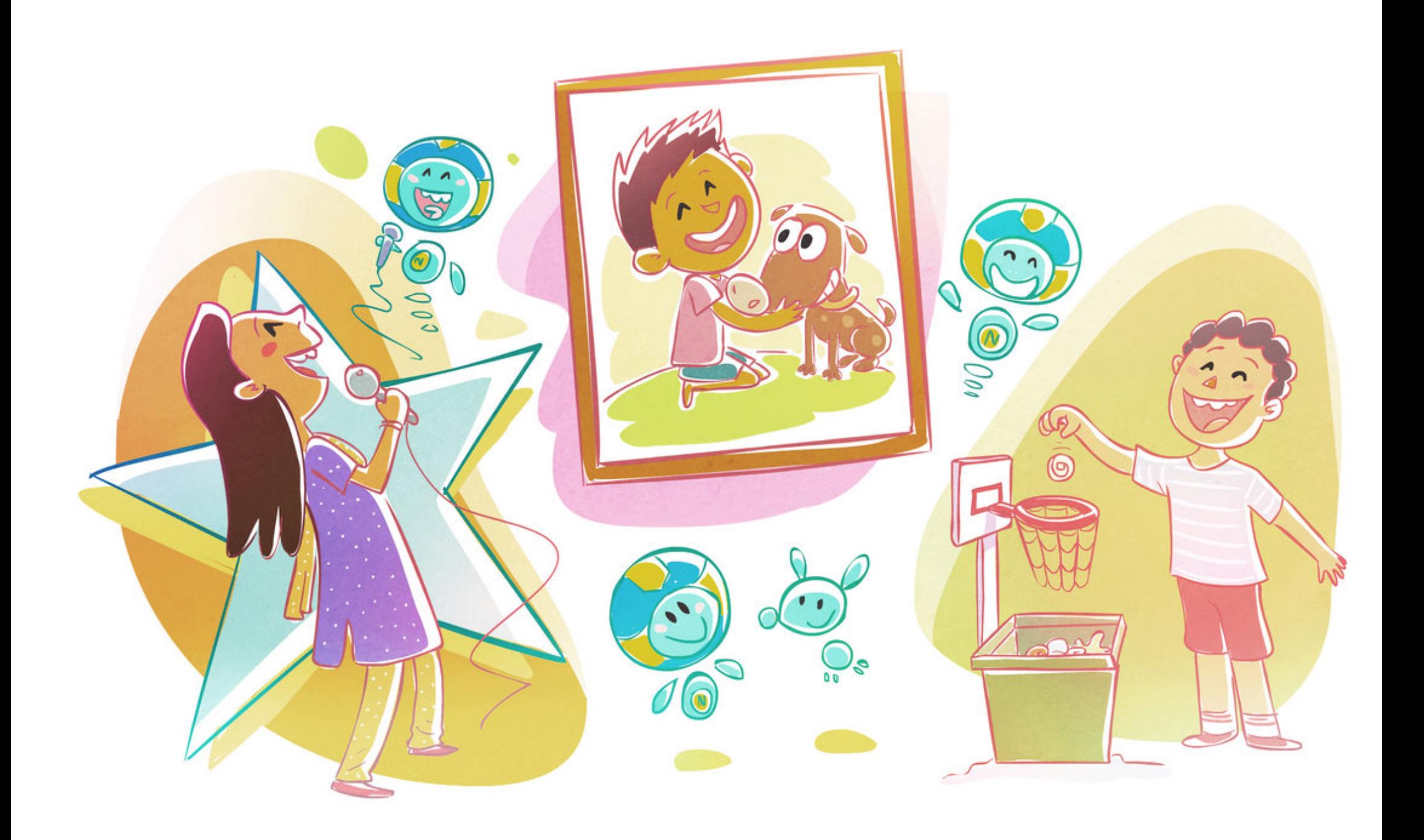

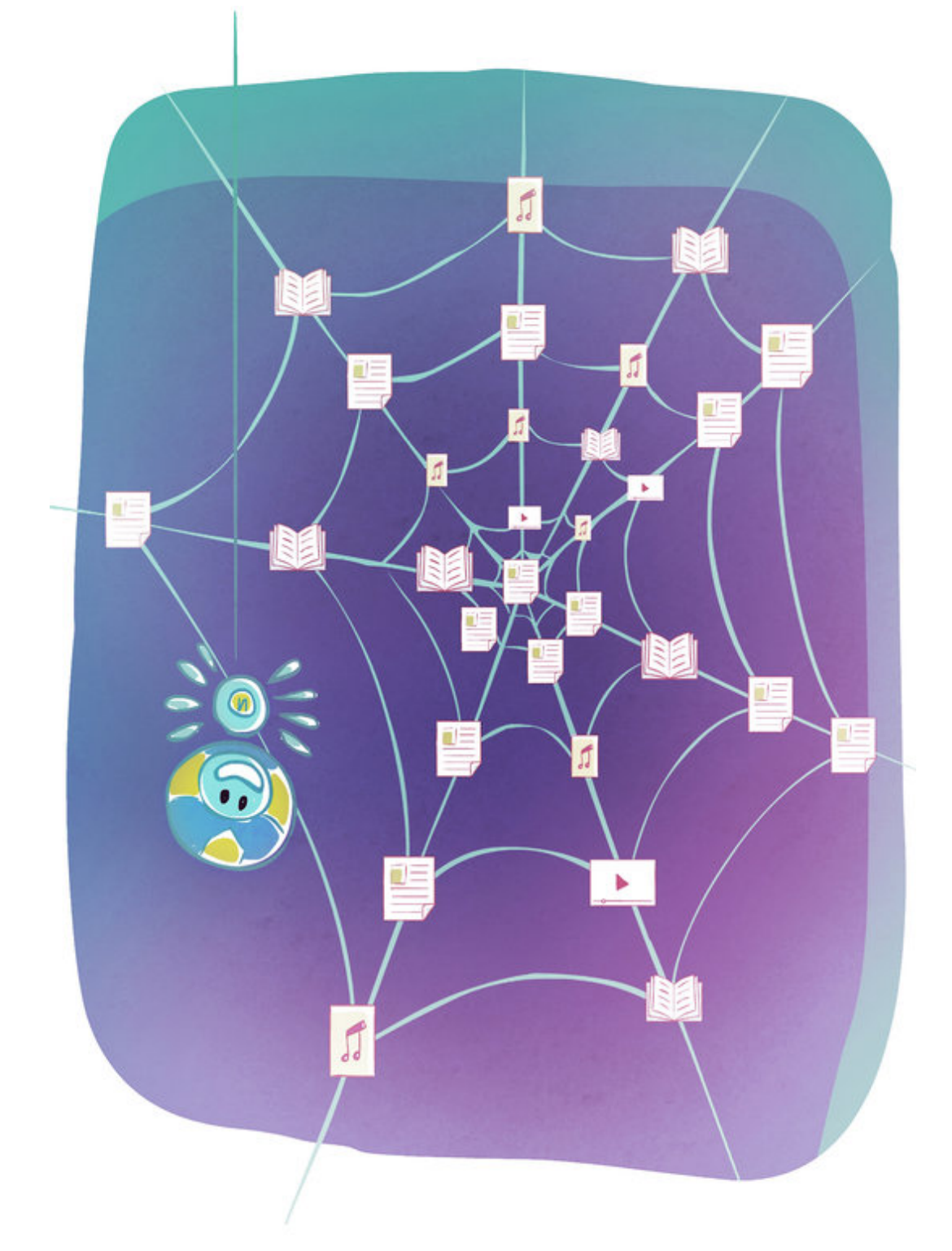

— Oh mais c'est génial, Nettie ! Maintenant, voici une autre question : nous avons compris que les deux premiers W étaient les lettres initiales de World (le monde) et Wide (l'envergure), mais pourquoi on appelle ça le Web ? INTERNET est vraiment un réseau, non ?

— Excellente question ! Vous avez raison de dire qu'Internet est un réseau (à cause de tous ces ordinateurs connectés les uns aux autres), mais le Web l'est aussi. Attendez, je vous explique…Vous vous souvenez de ces milliards de pages dont le W3 est fait ? Elles sont toutes connectées, ou reliées entre elles par des hyperliens !

Cela signifie que vous pouvez passer d'une page à l'autre presque à l'infini ! Voyez-vous maintenant comment le W3 est AUSSI une toile, un réseau GI-GAN-TESQUE de connaissances, d'informations et de divertissement pour que toute l'humanité puisse en profiter et l'utiliser ?

— Oui, c'est super !

Mais au fait, quel était était le super cerveau qui a eu une idée si merveilleuse ?

— Je pensais que vous ne demanderiez jamais ! Pour répondre à cette question, il faut remonter une trentaine d'années en arrière, dans un laboratoire de recherche nucléaire appelé CERN en Suisse. De nombreux scientifiques là-bas, ainsi que dans d'autres laboratoires en Europe, travaillaient ensemble sur des projets, mais il n'y avait aucun moyen de partager leur travail rapidement et facilement. Ils devaient se rendre dans les laboratoires des autres ou utiliser les services postaux et de messagerie pour informer leurs équipes de l'état d'avancement de leurs travaux.

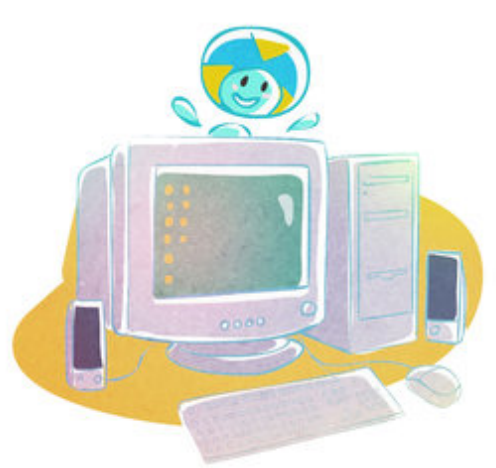

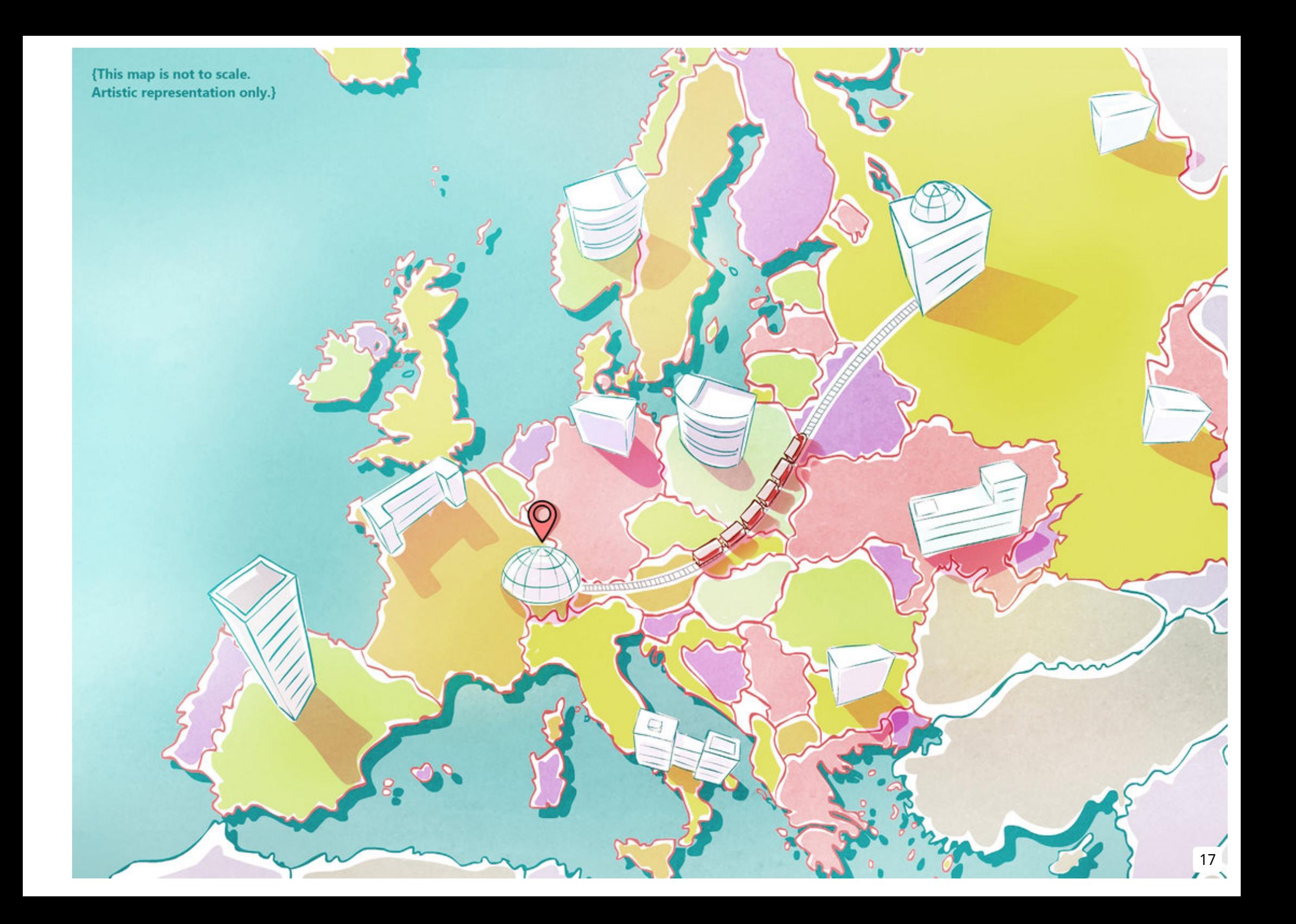

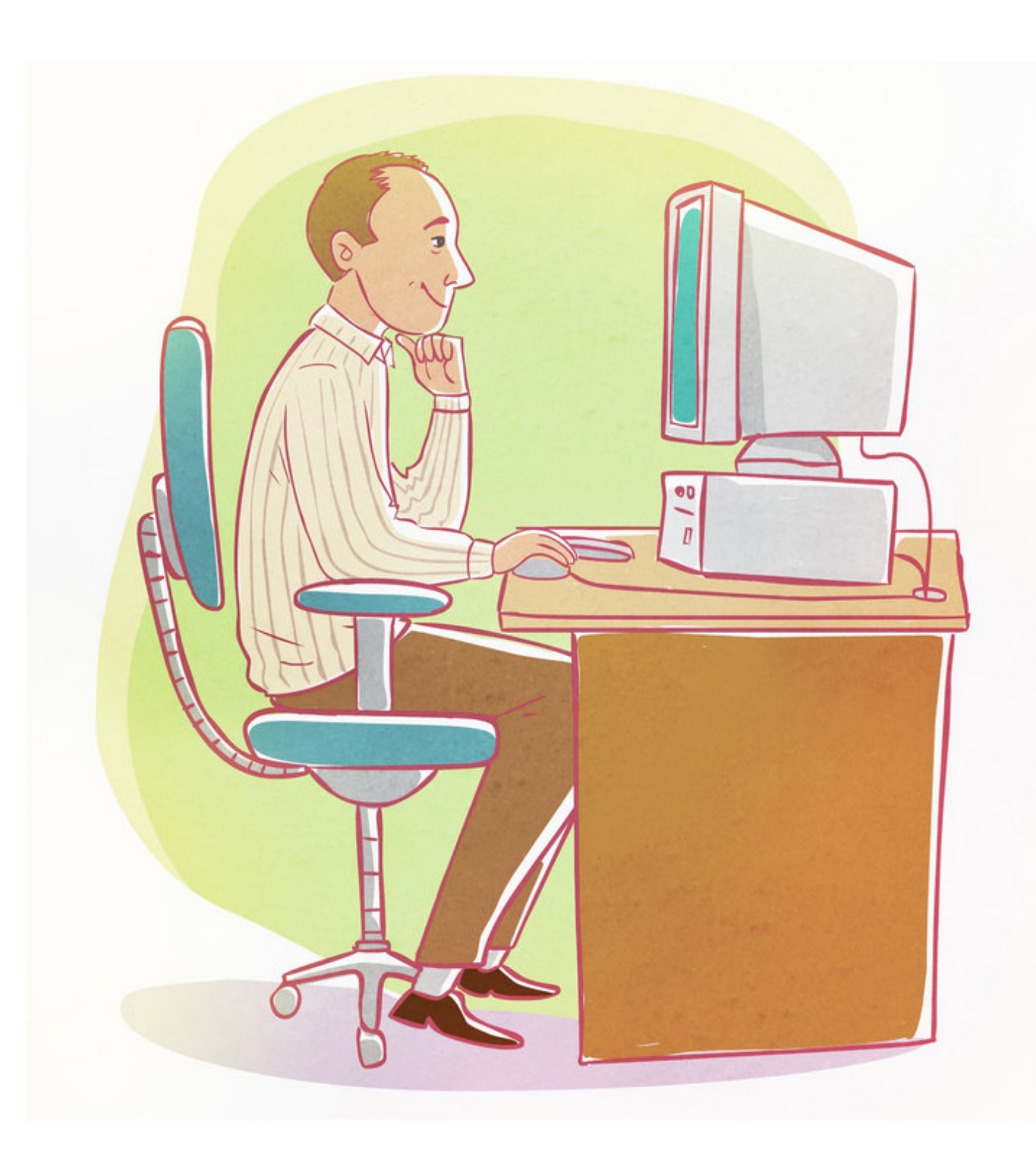

L'un des scientifiques du CERN, Tim Berners-Lee, en avait un peu marre de cette limitation, alors il a décidé de trouver un moyen de partager mieux et plus rapidement l'information.

Il a eu une grande idée : utiliser l'« **hypertexte** » : une façon de relier les informations entre les ordinateurs, avec des liens.

L'idée a très bien fonctionné pour le CERN, et tout le monde était vraiment content. Et puis Tim Berners-Lee a eu sa DEUXIÈME grande idée.

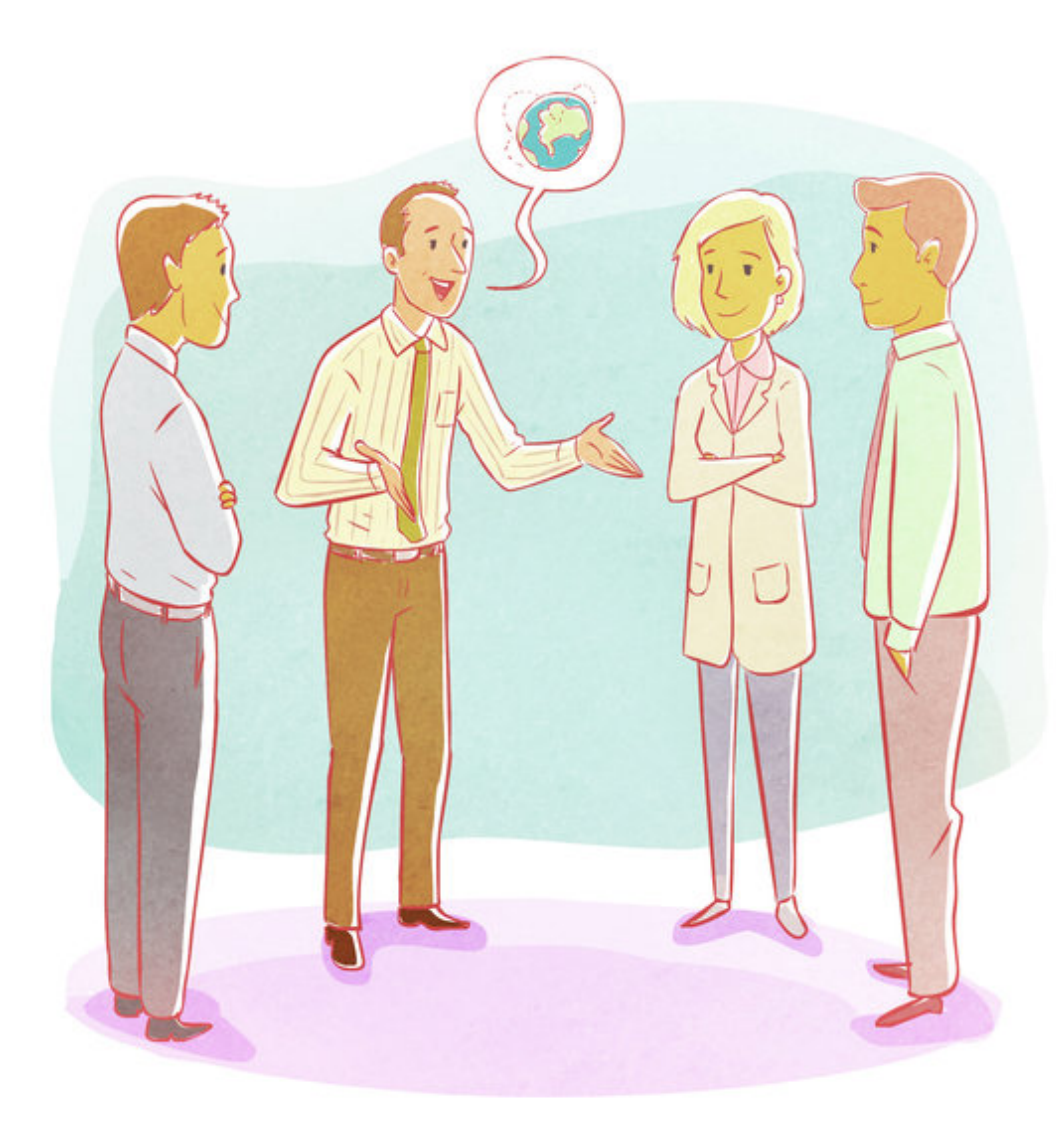

Il pensait que son invention profiterait également à d'autres personnes et qu'il serait égoïste de la limiter au CERN. Il en parlé avec les autorités du CERN et les a persuadées de le laisser partager gratuitement l'idée de l'hypertexte avec d'autres scientifiques du monde entier. Ils étaient d'accord !

Berners-Lee a partagé son idée et a fortement invité tous ceux avec qui il l'a partagée à l'améliorer ou à l'enrichir à leur guise.

L'idée de pouvoir accéder à l'information et de la partager instantanément n'importe où sur la planète était si puissante et si séduisante que BEAUCOUP de gens se sont mis à utiliser l'hypertexte.

Puisque n'importe qui pouvait utiliser ses propres idées pour l'améliorer, les gens du monde entier ont senti qu'ils « possédaient » Internet**, qu'il était à eux**. C'était une chose merveilleuse.

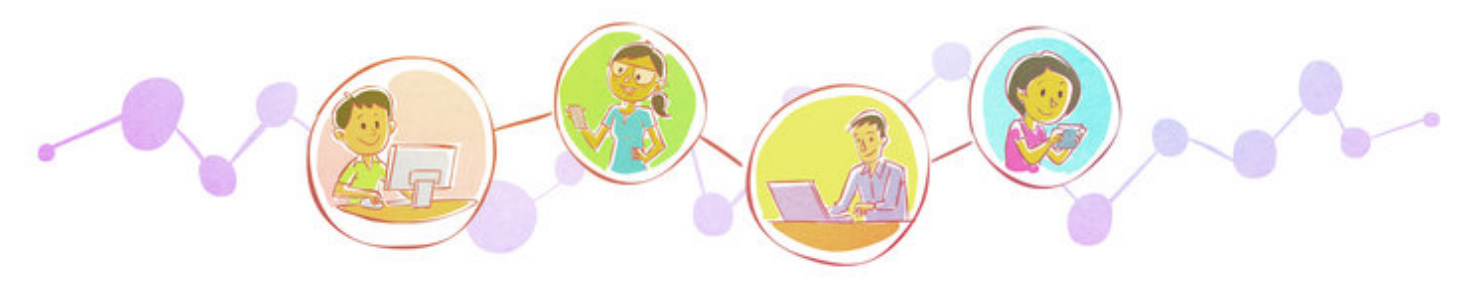

En 1993, le W3 a littéralement explosé, et des millions de personnes ont commencé à l'utiliser. Aujourd'hui, plus de DEUX MILLIARDS de personnes utilisent le W3 d'une manière ou d'une autre, c'est presque un tiers de tous les êtres humains de la planète !

– Hmmmmmm. La vie serait très différente aujourd'hui si Tim Berners-Lee avait décidé de ne pas être aussi généreux, n'est-ce pas ?

‑ Absolument ! Alors ne pensez-vous pas qu'on devrait le féliciter lui et le W3 avec un grand hip hip hip…

- Oui, oui, allons-y Nettie !
- C'est parti. Pour Berners-Lee et le W3 Hip Hip Hip Hip...
- **– HOURRAAAAH !!!**

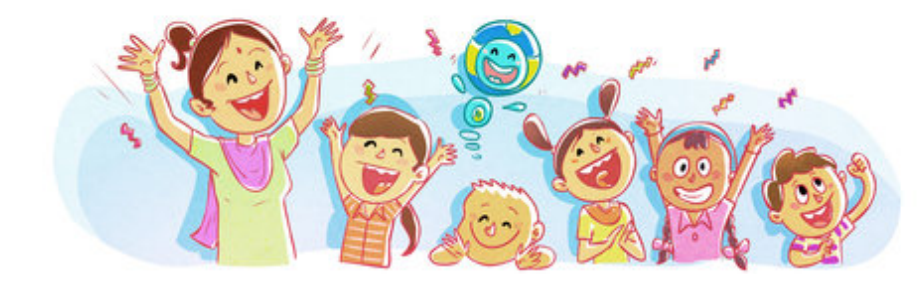

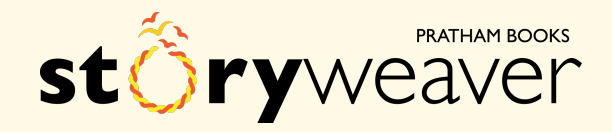

This book was made possible by Pratham Books' StoryWeaver platform. Content under Creative Commons licenses can be downloaded, translated and can even be used to create new stories ‐ provided you give appropriate credit, and indicate if changes were made. To know more about this, and the full terms of use and attribution, please visit the following [link](http://localhost:3000/terms_and_conditions).

#### Story Attribution:

This story: Découvrons le World Wide Web is translated by [goofy](http://localhost:3000/users/5735-goofy). The © for this translation lies with goofy, 2018. Some rights reserved. Released under CC BY 4.0 license. Based on Original story: '[Inside](http://localhost:3000/stories/5205-inside-the-world-wide-web) the World Wide Web', by [Roopa](http://localhost:3000/users/1337-roopa-pai) Pai . © Pratham Books , 2016. Some rights reserved. Released under CC BY 4.0 license.

#### Images Attributions:

Cover page: [Nettikutti,](http://localhost:3000/illustrations/3014-nettikutti-the-internet-mascot) the internet mascot, by Delwyn [Remedios](http://localhost:3000/users/1577-delwyn-remedios) © Storyweaver, Pratham Books, 2016. Some rights reserved. Released under CC BY 4.0 license. Page 2: Boy [wondering,](http://localhost:3000/illustrations/3021-boy-wondering) by Delwyn [Remedios](http://localhost:3000/users/1577-delwyn-remedios) © [Storyweaver,](http://localhost:3000/illustrations/3023-teacher-talking-to-a-group-of-children-about-the-internet) Pratham Books, 2016. Some rights reserved. Released under CC BY 4.0 license. Page 3: Teacher talking to a group of children about the internet, by Delwyn [Remedios](http://localhost:3000/users/1577-delwyn-remedios) © Storyweaver, Pratham Books, 2016. Some rights reserved. Released under CC BY 4.0 license. Page 4: A woman and a group of children around a [computer](http://localhost:3000/illustrations/3005-a-woman-and-a-group-of-children-around-a-computer), by Delwyn [Remedios](http://localhost:3000/users/1577-delwyn-remedios) © Storyweaver, Pratham Books, 2016. Some rights reserved. Released under CC BY 4.0 license. Page 5: [Computers](http://localhost:3000/illustrations/3019-computers-connected-around-the-world) connected around the world, by Delwyn [Remedios](http://localhost:3000/users/1577-delwyn-remedios) © Storyweaver, Pratham Books, 2016. Some rights reserved. Released under CC BY 4.0 license. Page 6: [Computers,](http://localhost:3000/illustrations/3006-computers-mobile-phones-and-other-gadgets) mobile phones and other gadgets by Delwyn [Remedios](http://localhost:3000/users/1577-delwyn-remedios) © Storyweaver, Pratham Books, 2016. Some rights reserved. Released under CC BY 4.0 license. Page 7: Man using his phone from on top of a [mountain](http://localhost:3000/illustrations/3028-man-using-his-phone-from-on-top-of-a-mountain) by Delwyn [Remedios](http://localhost:3000/users/1577-delwyn-remedios) © Storyweaver, Pratham Books, 2016. Some rights reserved. Released under CC BY 4.0 license. Page 8: Boy [thinking](http://localhost:3000/illustrations/3022-boy-thinking-of-planet-earth) of Planet Earth, by Delwyn [Remedios](http://localhost:3000/users/1577-delwyn-remedios) © Storyweaver, Pratham Books, 2016. Some rights reserved. Released under CC BY 4.0 license. Page 9: Boy [listening](http://localhost:3000/illustrations/3024-boy-listening-to-music-on-his-phone) to music on his phone, by Delwyn [Remedios](http://localhost:3000/users/1577-delwyn-remedios) © Storyweaver, Pratham Books, 2016. Some rights reserved. Released under CC BY 4.0 license. Page 10: Girl using a [computer,](http://localhost:3000/illustrations/3007-girl-using-a-computer) by Delwyn [Remedios](http://localhost:3000/users/1577-delwyn-remedios) © Storyweaver, Pratham Books, 2016. Some rights reserved. Released under CC BY 4.0 license.

Disclaimer: [https://www.storyweaver.org.in/terms\\_and\\_conditions](http://localhost:3000/terms_and_conditions)

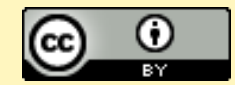

Some rights reserved. This book is CC-BY-4.0 licensed. You can copy, modify, distribute and perform the work, even for commercial purposes, all without asking permission.<br>For full terms of use and attribution, <u><http://creativecommons.org/licenses/by/4.0/></u>

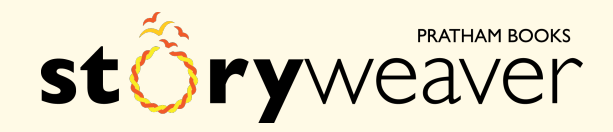

This book was made possible by Pratham Books' StoryWeaver platform. Content under Creative Commons licenses can be downloaded, translated and can even be used to create new stories ‐ provided you give appropriate credit, and indicate if changes were made. To know more about this, and the full terms of use and attribution, please visit the following [link](http://localhost:3000/terms_and_conditions).

#### Images Attributions:

Page 11: Children dancing watching a video on a [computer](http://localhost:3000/illustrations/3008-children-dancing-watching-a-video-on-a-computer), by Delwyn [Remedios](http://localhost:3000/users/1577-delwyn-remedios) © Storyweaver, Pratham Books, 2016. Some rights reserved. Released under CC BY 4.0 license. Page 12: Children looking a large [computer](http://localhost:3000/illustrations/3009-children-looking-a-large-computer-screen) screen, by Delwyn [Remedios](http://localhost:3000/users/1577-delwyn-remedios) © Storyweaver, Pratham Books, 2016. Some rights reserved. Released under CC BY 4.0 license. Page 13: Playing music and video on a [computer](http://localhost:3000/illustrations/3025-playing-music-and-video-on-a-computer), by Delwyn [Remedios](http://localhost:3000/users/1577-delwyn-remedios) © Storyweaver, Pratham Books, 2016. Some rights reserved. Released under CC BY 4.0 license. Page 14: Girl [singing,](http://localhost:3000/illustrations/3010-girl-singing-boy-playing-with-a-dog-boy-using-a-bin) Boy playing with a dog. Boy using a bin by Delwyn [Remedios](http://localhost:3000/users/1577-delwyn-remedios) © Storyweaver, Pratham Books, 2016. Some rights reserved. Released under CC BY 4.0 license. Page 15: The web of [internet](http://localhost:3000/illustrations/3011-the-web-of-internet), by Delwyn [Remedios](http://localhost:3000/users/1577-delwyn-remedios) © Storyweaver, Pratham Books, 2016. Some rights reserved. Released under CC BY 4.0 license. Page 16: [Computer](http://localhost:3000/illustrations/3026-computer) , by Delwyn [Remedios](http://localhost:3000/users/1577-delwyn-remedios) © Storyweaver, Pratham Books, 2016. Some rights reserved. Released under CC BY 4.0 license. Page 17: Lab in [Switzerland](http://localhost:3000/illustrations/3033-lab-in-switzerland-where-scientists-were-working-on-the-world-wide-web) where scientists were working on the world wide web, by Delwyn [Remedios](http://localhost:3000/users/1577-delwyn-remedios) © Storyweaver, Pratham Books, 2016. Some rights reserved. Released under CC BY 4.0 license. Page 18: Tim [Berners-Lee](http://localhost:3000/illustrations/3012-tim-berners-lee), by Delwyn [Remedios](http://localhost:3000/users/1577-delwyn-remedios) © Storyweaver, Pratham Books, 2016. Some rights reserved. Released under CC BY 4.0 license. Page 19: Scientists [discussing](http://localhost:3000/illustrations/3013-scientists-discussing-the-internet) the Internet, by Delwyn [Remedios](http://localhost:3000/users/1577-delwyn-remedios) © Storyweaver, Pratham Books, 2016. Some rights reserved. Released under CC BY 4.0 license. Page 20: People using phones and [computers,](http://localhost:3000/illustrations/3029-people-using-phones-and-computers-children-shouting-with-excitement) children shouting with excitement, by Delwyn [Remedios](http://localhost:3000/users/1577-delwyn-remedios) © Storyweaver, Pratham Books, 2016. Some rights reserved. Released under CC BY 4.0 license.

Disclaimer: [https://www.storyweaver.org.in/terms\\_and\\_conditions](http://localhost:3000/terms_and_conditions)

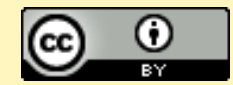

Some rights reserved. This book is CC-BY-4.0 licensed. You can copy, modify, distribute and perform the work, even for commercial purposes, all without asking permission.<br>For full terms of use and attribution, <u><http://creativecommons.org/licenses/by/4.0/></u>

## (French) **Découvrons le World Wide Web** Vous allez « sur Internet » et vous savez plus ou moins vous en servir,

n'est-ce pas ? Mais www, vous avez ce que ça veut dire ? Mmmh ce n'est pas sûr ? Ne vous en faites pas, Nettie va tout vous expliquer…

This is a Level 3 book for children who are ready to read on their own.

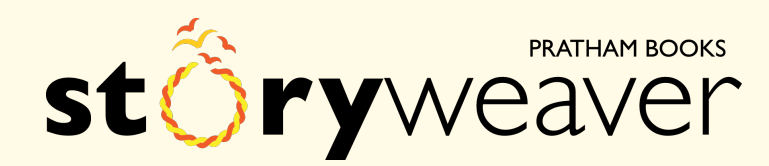

Pratham Books goes digital to weave a whole new chapter in the realm of multilingual children's stories. Knitting together children, authors, illustrators and publishers. Folding in teachers, and translators. To create a rich fabric of openly licensed multilingual stories for the children of India and the world. Our unique online platform, StoryWeaver, is a playground where children, parents, teachers and librarians can get creative. Come, start weaving today, and help us get a book in every child's hand!